$2006$  4 20

Python Python

 $($ 

(1)  $a = 17, b = 31$ (2)  $a = 1234, \quad b = 56789$ (3)  $a = 5 * *100, \quad b = 7 * *70$  $\bullet$  2  $a, b.$ •  $[d, x, y]$   $d = \gcd(a, b)$  a b  $x, y \quad d = ax + by$  $\hspace{1.6cm}$  :  $(512)$ #!/bin/env python # # hina060420.py from math import \* #  $\#$  $\# d = \text{gcd}(a, b) = ax + by$   $d, x, y$  $#$   $[d, x, y]$ # main routine def euclid(a,b): if  $b == 0$ : if  $a \ge 0$ : return [a,1,0] else: return [-a,-1,0] else:  $r0 = a$  $r1 = b$  $x0 = 1$  $x1 = 0$  $y0 = 0$  $y1 = 1$ while  $r1$  != 0:

 $q = r0/r1$ 

##### ここを埋めよ ##### ##### ここを埋めよ ##### ##### ここを埋めよ #####  $r0 = r1$  $r1 = r2$  $x0 = x1$  $x1 = x2$  $y0 = y1$  $y1 = y2$ if  $r0 < 0$ :  $r0 = -r0$  $x0 = -x0$  $y0 = -y0$ return [r0,x0,y0] # main routine print print 'Euclid  $\,$  $a = input('a = ')$  $b = input('b = ')$  $ls = euclid(a, b)$  $d = 1s[0]$  $x = 1s[1]$  $y = 1s[2]$ print print  $'d = ', d$ print  $'x = 'x$ , x print 'y = ',y print '  $:$ ' print '(',a,') \* (',x,') + (',b,') \* (',y,') = ',a\*x + b\*y  $#$ # # Euclid # a = 5\*\*30 # b = 3\*\*50 # #  $d = 1$ # x = -89115256441822303775825 # y = 115608417198323432874  $\#$  : # ( 931322574615478515625 ) \* ( -89115256441822303775825 ) # + ( 717897987691852588770249 ) \* ( 115608417198323432874 ) = 1

## $\mathbf C$

/\* rep02.c \*/

#include<stdio.h> #include<stdlib.h>

```
/* version */int euclid1(int a, int b, int *x, int *y)
{
       int r[64],xx[64],yy[64],q,n=1;
       r[0] = a;r[1] = b;
       xx[0]=1;xx[1]=0;
       yy[0]=0;yy[1]=1;while(r[n] != 0){
              n++;
              q=r[n-2]/r[n-1];r[n] = r[n-2] - q*r[n-1];xx[n]=xx[n-2]-q*xx[n-1];yy[n]=yy[n-2]-q*yy[n-1];}
       if(r[n-1]\geq0){}*x=xx[n-1];*y=yy[n-1];
              return(r[n-1]);}
       else{
              *x = -xx[n-1];*y=-yy[n-1];return(-r[n-1]);}
}
/* version */int euclid2(int a, int b, int *x, int *y)
{
       int r0=a,r1=b,r2,x0=1,x1=0,x2,y0=0,y1=1,y2,q;
       while(r1!=0){
              q=r0/r1;
              r2=r0-q*r1;
              x2=x0-q*x1;
              y2=y0-q*y1;
              r0=r1;r1=r2;
              x0 = x1;x1=x2;y0=y1;y1=y2;
       }
       if(r0<0){
              r0=-r0;
              x0 = -x0;y0 = -y0;}
       *x=x0;*y=y0;return(r0);
```

```
}
\sqrt{*} version */
int euclid3(int a, int b, int *x, int *y)
{
        int q,r,d0,x0,y0;
        if(b==0){
               if(a>=0){
                       *x=1;*y=0;return(a);
               }
               else{
                       *x=-1;*y=0;return(-a);
               }
       }
       else{
               q=a/b;
               r=a-q*b;
               d0 = euclid3(b, r, & x0, & y0);*x=y0;*y=x0-q*y0;
               return(d0);
       }
}
main()
{
        int a,b,d,x,y;
       printf("input a and b:\n");
       printf("a = ");scanf("%d",&a);
       print('b = ';
       scanf("%d",&b);
       print(f("n");
       printf("euclid1 :\n");
       d=euclid1(a,b,kx,ky);printf("gcd(%d,%d) = %d = (%d)*(%d)+(%d)*(%d)\n",a,b,d,a,x,b,y);
       printf("check : ");
       printf("(%d)*(%d)+(%d)*(%d) = %d\n",a,x,b,y,a*x+b*y);
       print(f("n");
       printf("euclid2 :\n");
       d=euclid2(a,b,&x,&y);
       printf("gcd(%d,%d) = %d = (%d)*(%d)+(%d)*(%d)\n",a,b,d,a,x,b,y);
       printf("check : ");
       printf("(%d)*(%d)+(%d)*(%d) = %d\n",a,x,b,y,a*x+b*y);
       printf("\n");
       printf("euclid3 :\n");
```

```
d=euclid3(a,b,&x,&y);
       printf("gcd(%d,%d) = %d = (%d)*(%d)+(%d)*(%d)\n",a,b,d,a,x,b,y);
       printf("check : ");
       printf("(%d)*(%d)+(%d)*(%d) = %d\n",a,x,b,y,a*x+b*y);
}
/*
input a and b:
a = 12345b = 6789euclid1 :
gcd(12345,6789) = 3 = (12345)*(-903)+(6789)*(1642)check : (12345)*(-903)+(6789)*(1642) = 3euclid2 :
gcd(12345,6789) = 3 = (12345)*(-903)+(6789)*(1642)check : (12345)*(-903)+(6789)*(1642) = 3euclid3 :
gcd(12345, 6789) = 3 = (12345)*(-903)+(6789)*(1642)check : (12345)*(-903)+(6789)*(1642) = 3*/
```
 $C$  euclid1

 $a = 61, b = 39$ 

| $n_{\rm c}$    | q                                          | $r_n$                   | $x_n$                    | $y_n$                    |
|----------------|--------------------------------------------|-------------------------|--------------------------|--------------------------|
| $\Omega$       |                                            | 61                      | $\mathbf{1}$             | $\theta$                 |
| $\mathbf{1}$   |                                            | 39                      | $\Omega$                 | 1                        |
|                | $2 \mid 1 = \lfloor \frac{61}{39} \rfloor$ | $22 = 61 - 1 \times 39$ | $1 = 1 - 1 \times 0$     | $-1 = 0 - 1 \times 1$    |
| 3 <sup>1</sup> | $ 1 =  \frac{39}{22} $                     | $17 = 39 - 1 \times 22$ | $-1 = 0 - 1 \times 1$    | $2 = 1 - 1 \times (-1)$  |
| 4 <sup>1</sup> | $ 1 =  \frac{22}{17} $                     | $5 = 22 - 1 \times 17$  | $2 = 1 - 1 \times (-1)$  | $-3 = -1 - 1 \times 2$   |
| 5 <sup>1</sup> | $ 3 =  \frac{17}{5} $                      | $2 = 17 - 3 \times 5$   | $-7 = -1 - 3 \times 2$   | $11 = 2 - 3 \times (-3)$ |
| 6              | $2 =  \frac{5}{2} $                        | $1 = 5 - 2 \times 2$    | $16 = 2 - 2 \times (-7)$ | $-25 = -3 - 2 \times 11$ |
| 7 <sup>1</sup> | $2 =  \frac{2}{1} $                        | $0 = 2 - 2 \times 1$    |                          |                          |

 $gcd(61, 39) = 1 = 61 \times 16 + 39 \times (-25)$ 

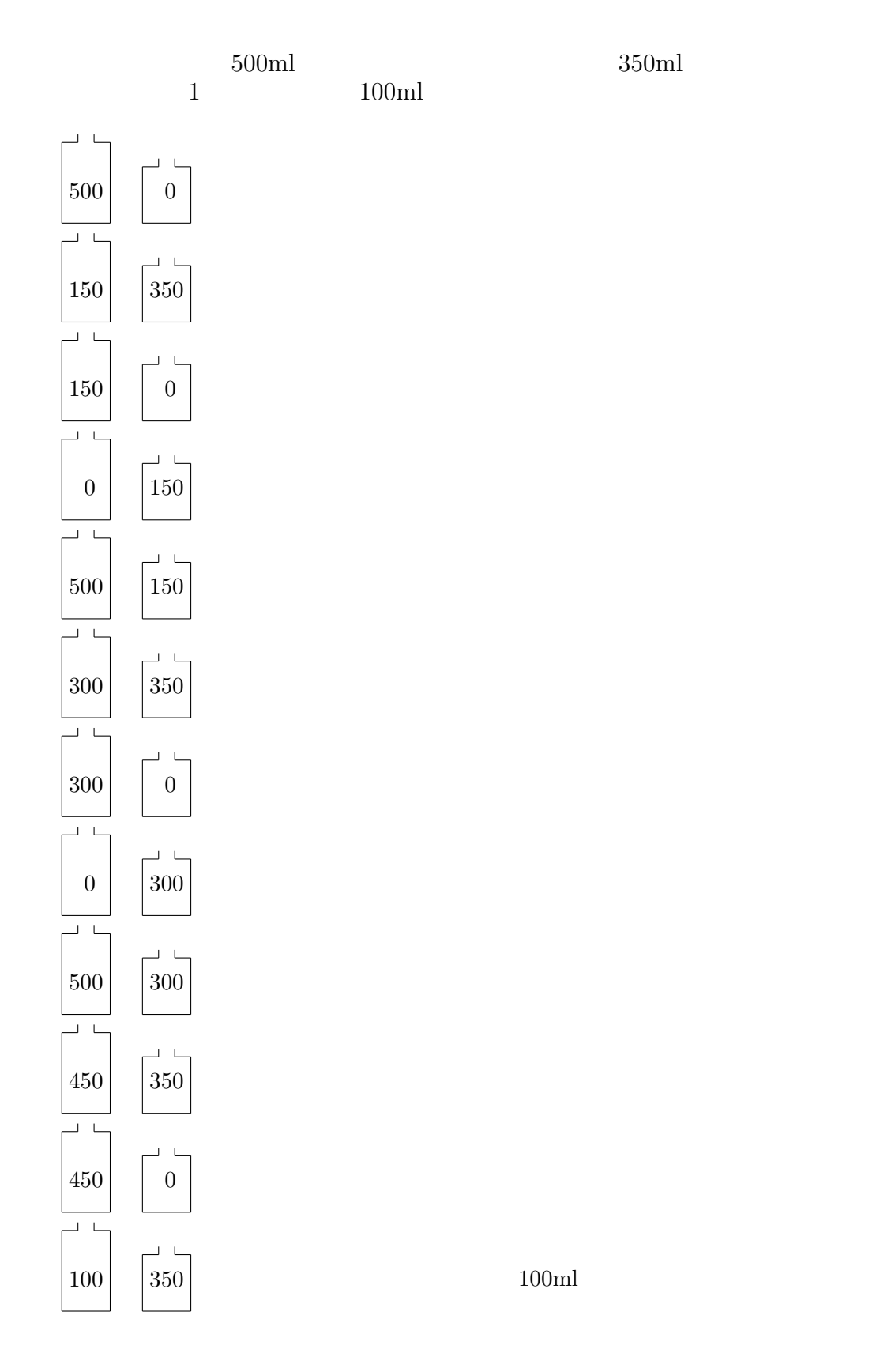

 $100ml$